# **Activité : Qu'est-ce qu'une image au format numérique ?**

## **Le logo du lycée**

- Depuis ton navigateur, accède à la page page d'accueil du lycée Suzanne Valadon : <http://www.lyc-valadon.ac-limoges.fr/>
- et télécharge l'image du logo pour l'enregistrer sur ton ordinateur :

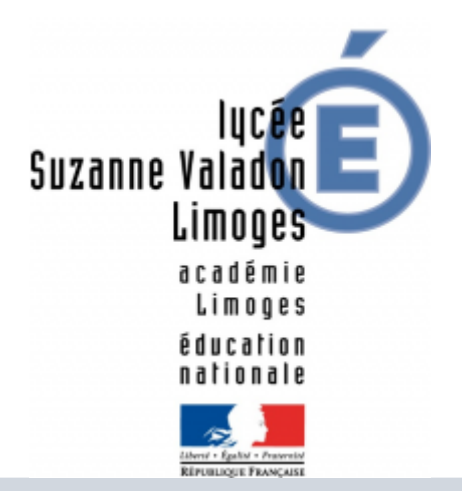

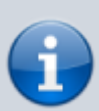

### **Le format d'image bitmap**

Le fichier numérique que j'ai téléchargé est **logo.png**. L'extension de ce fichier est **png** ce qui correspond à un format d'image numérique **bitmap**.

- **ouvre** cette image avec un logiciel de dessin comme **Paint** puis **zoome** autant que possible.
- tu peux te rendre compte que l'image est constituée d'une multitude de petits carrés de **couleurs différentes** : ce sont les **pixels**.

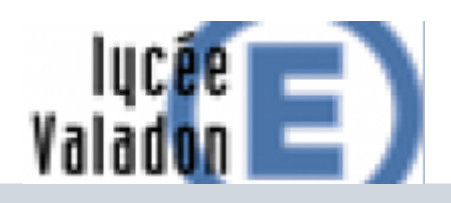

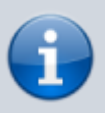

Le mot **pixel** vient de **picture element**, c'est-à-dire **élément d'image**. C'est le plus petit élément constitutif d'une image numérique. C'est en assemblant correctement des pixels les uns à côté des autres que l'on obtient une image.

# **L'écran d'ordinateur**

L'écran de ton ordinateur affiche du texte et des images qui sont constitués de pixels **allumés** et de différentes couleurs.

Les **pixels physiques** de l'écran permettent d'afficher du texte, des images, de la vidéo mais sont bien trop **petits** pour que tu puisses les voir individuellement.

Ton écran possède une certaine qualité d'affichage :

une **résolution** plus ou moins élevée définie par le nombre de pixels en largeur et en hauteur ; par exemple **1280×720 pixels** .

**Exercice** :

- calcule combien de pixels contient une image de **1280×720 pixels** (largeur x hauteur)
- l'écran affiche une image qui est **rafraîchie** plusieurs fois par seconde ; une fréquence de rafraîchissement de 60 Hertz signifie que l'image est rafraîchie 60 fois par seconde

**Exercice** :

calcule combien d'images sont nécessaires pour réaliser une vidéo de 20 minutes.

### **Le codage des couleurs**

Les couleurs des images peuvent être :

- noir et blanc,
- en niveaux de gris,
- en couleurs.

Pour afficher des couleurs, chaque pixel est **composé non d'une, mais de trois sources de lumière** :

- **rouge** (red) codé avec un nombre entier variant de 0 à 255,
- **verte** (green) codé avec un nombre entier variant de 0 à 255,
- et **bleue** (blue) codé avec un nombre entier variant de 0 à 255.

C'est en en **mélangeant** ces couleurs avec différentes intensité que l'écran peut **simuler** un très grand nombre de **couleurs différentes**.

Ainsi, une couleur va être repérée par un triplet (r,v,b) où chaque valeur est un nombre entier compris entre 0 et 255.

Il s'agit d'une **synthèse additive** RGB, l'addition de ces trois lumières colorées en proportions convenables donne la lumière blanche. L'absence de lumière donne du noir.

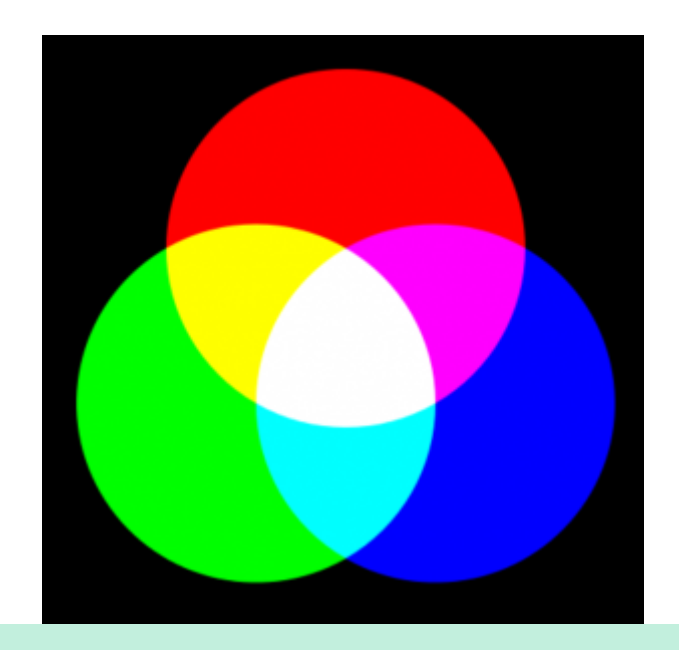

#### **Exercices** :

Utilise le site <http://www.proftnj.com/RGB3.htm>pour t'aider à répondre aux questions :

#### **Question 1** :

- quel est le codage RGB de la couleur **blanche** ? de la couleur **noire** ? de la couleur **chartreuse** ?
- calcule le pourcentage de couleur rouge (R), de couleur verte (G) et de couleur bleue (B).

#### **Question 2** :

- La couleur marron (**brown**) est obtenue avec le mélange RGB (165, 42, 42) :
- calcule le pourcentage de couleur rouge (R), de couleur verte (G) et de couleur bleue (B).

Attention la somme de ces trois pourcentage doit donner 100%.

Même question pour la couleur cyan (turquoise) : trouve le **codage RBG** et induque le pourcentage de chacune des **trois couleurs primaires**.

### **Le triangle des couleurs**

Voici un triangle équilatéral ayant pour sommets les points R, V, et B. Plusieurs couleurs sont placées sur ce triangle.

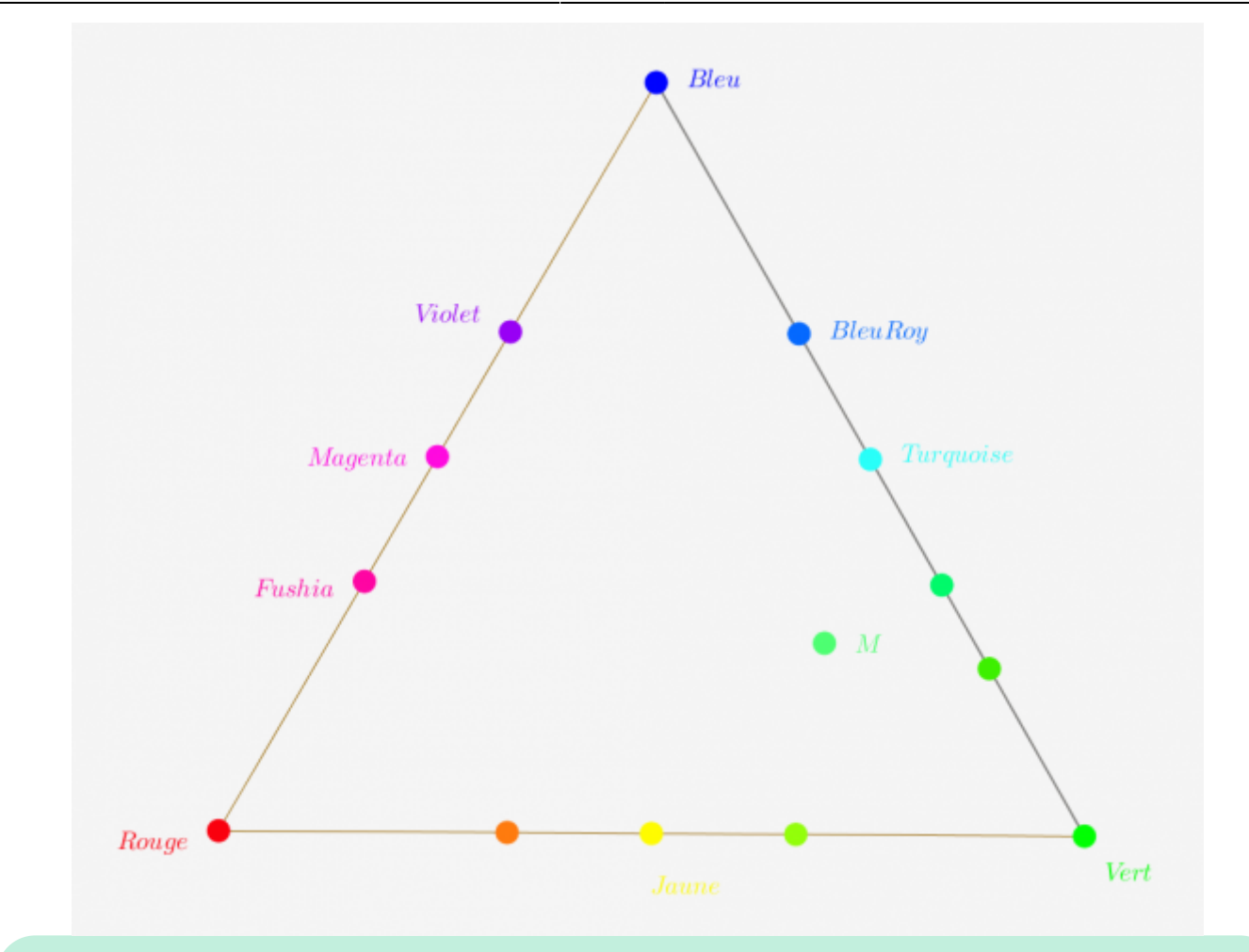

Exercice:

- Quel mélange doit-on faire pour obtenir le jaune, le cyan, le magenta, le mauve, le violet, l'orange, le vert fluo, le fushia ?
- réalise un **programme** sur le site code.org qui dessine ce triangle et place toute ces couleurs.

#### **Les activités ...**

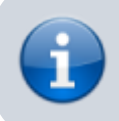

[Je reviens à la liste des activités.](https://siocours.lycees.nouvelle-aquitaine.pro/doku.php/icn/2nde/accueil)

From: <https://siocours.lycees.nouvelle-aquitaine.pro/> - **Les cours du BTS SIO**

Permanent link: **<https://siocours.lycees.nouvelle-aquitaine.pro/doku.php/icn/image2>**

Last update: **2018/02/26 14:12**

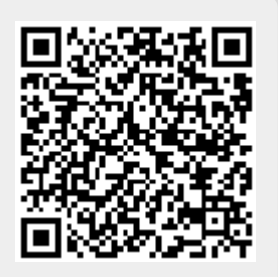